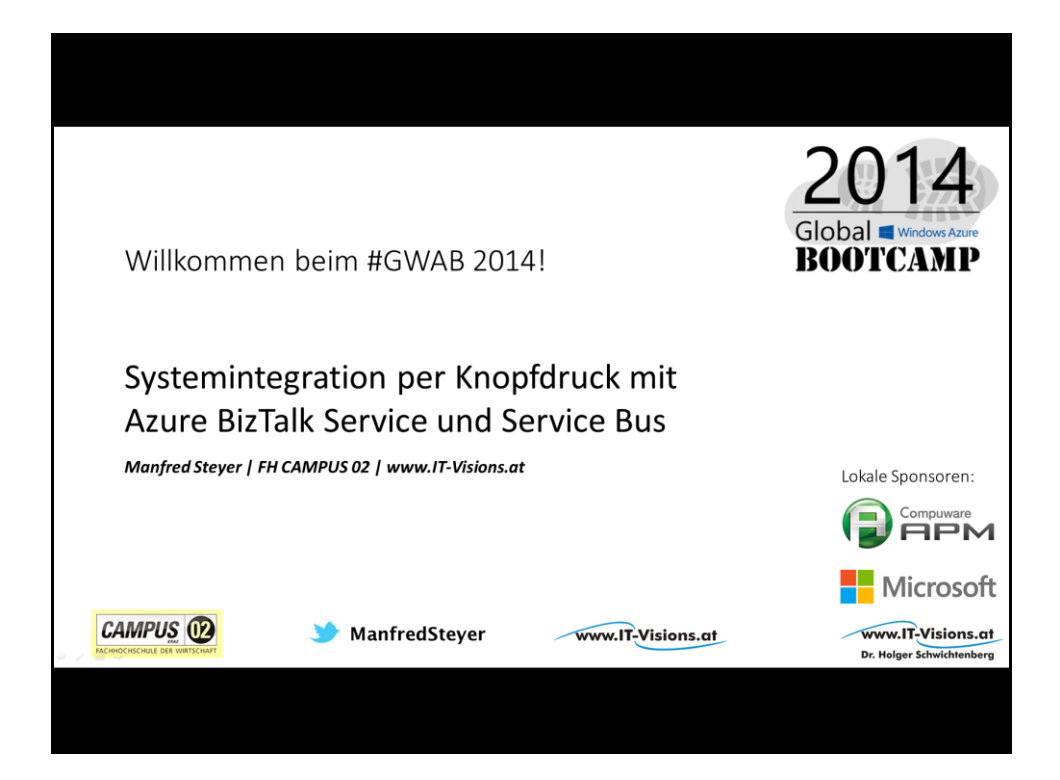

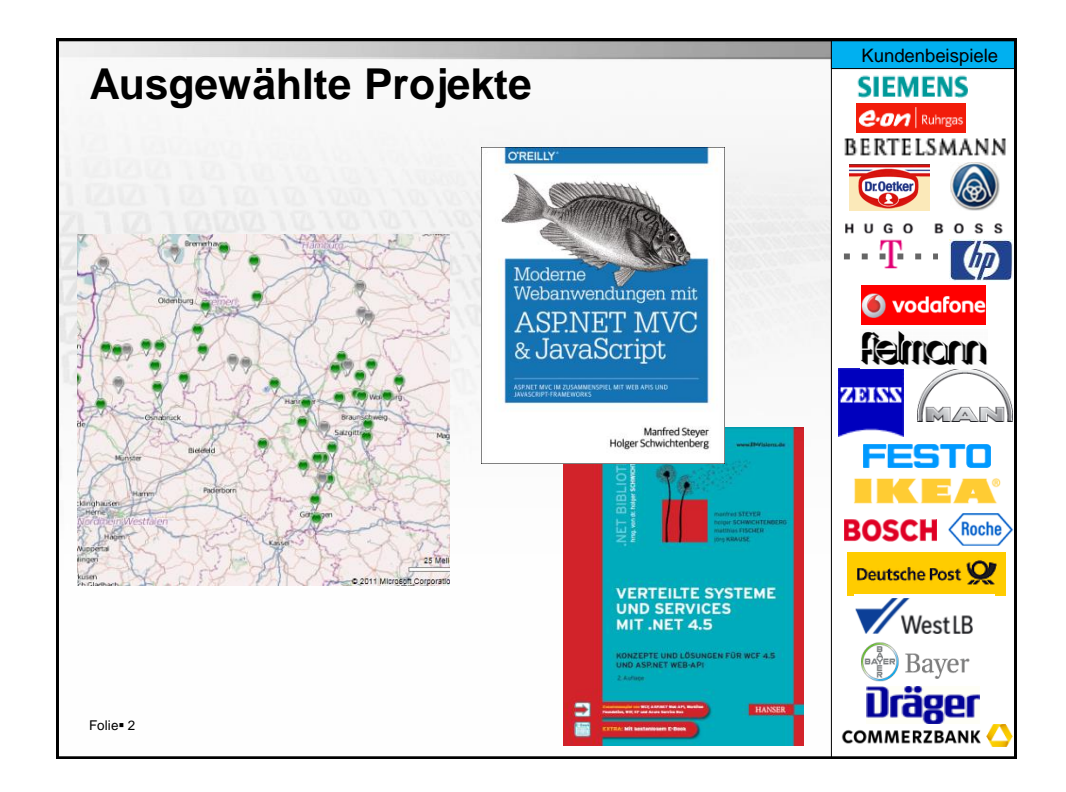

## **Inhalt**

**Azure BizTalk Services** 

**Azure Service Bus** 

**Demo** 

Folie<sup>o</sup> 3

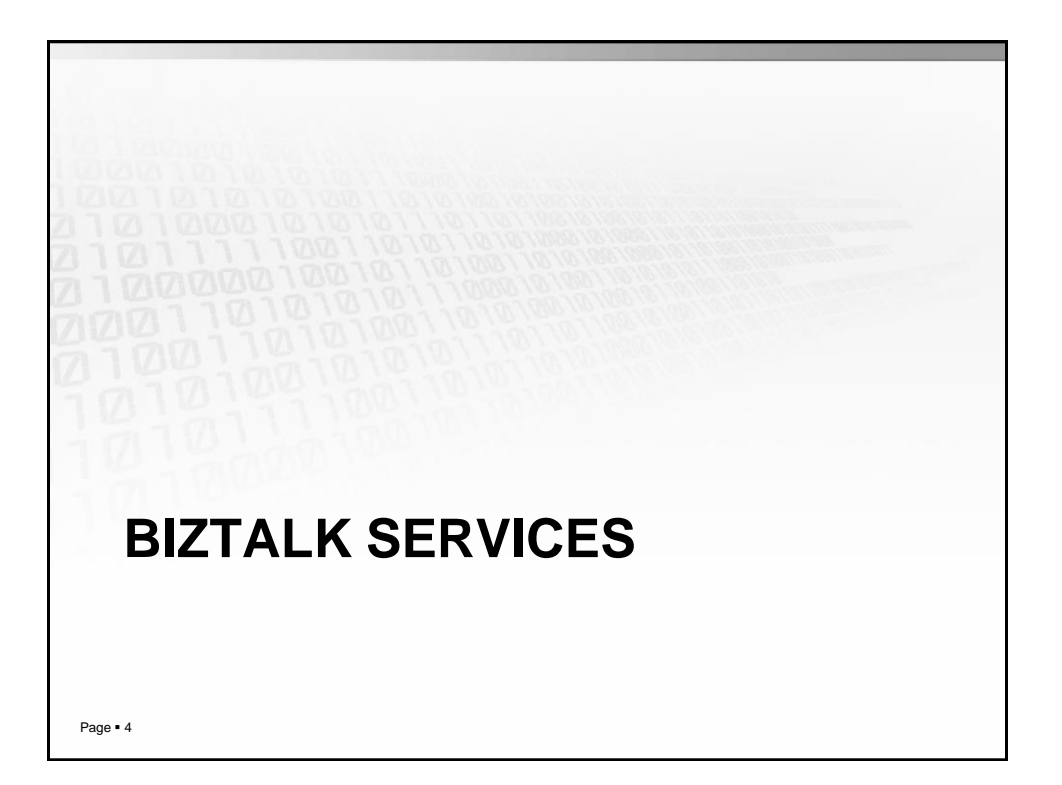

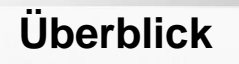

Tool für Systemintegration in Azure

Hochverfügbar: 99.9 %

Skalierbar

"Pay-per-Use"

Folie<sup>®</sup> 5

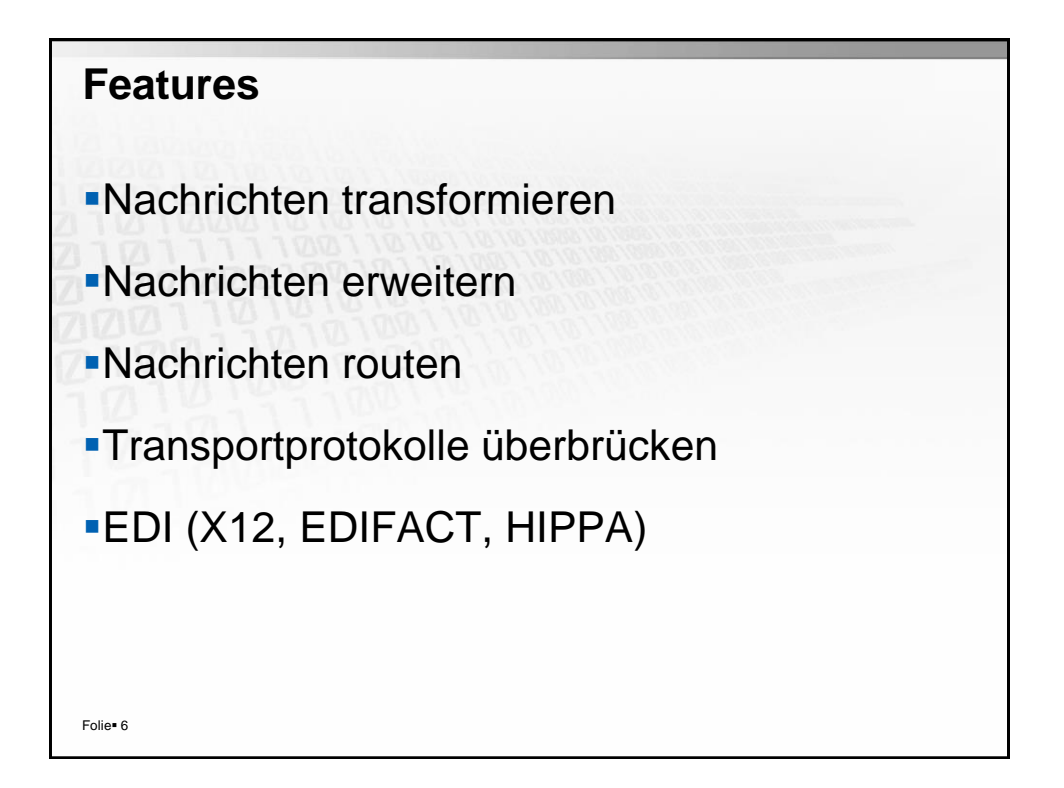

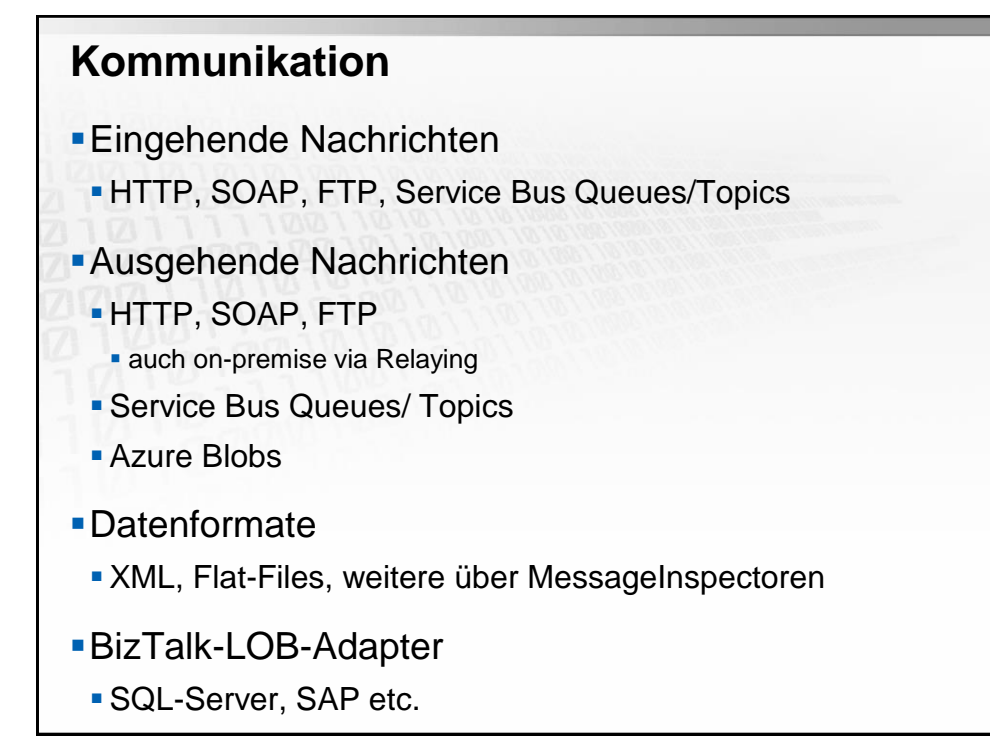

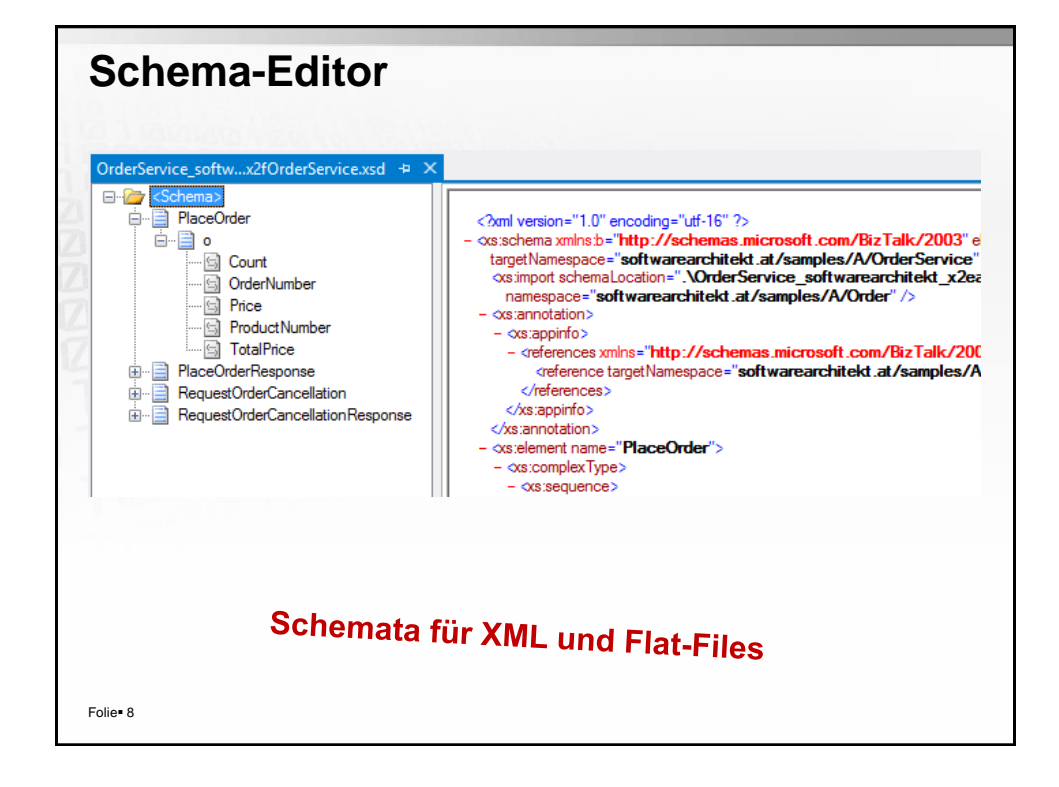

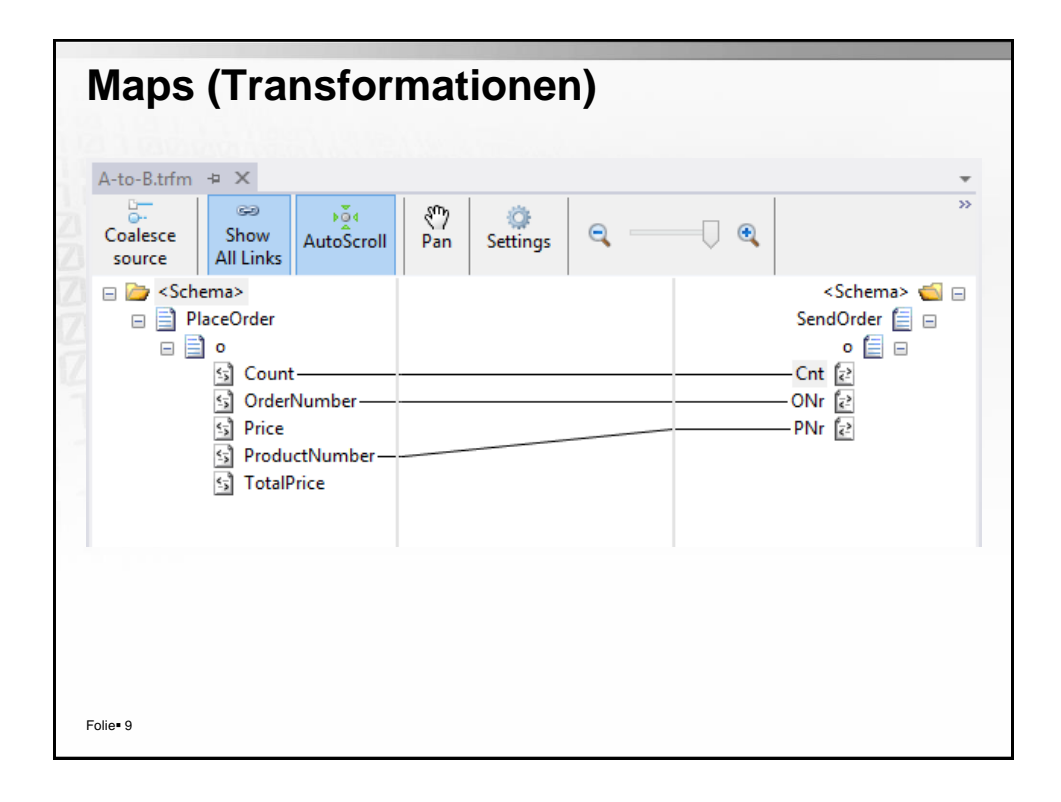

![](_page_4_Figure_1.jpeg)

![](_page_5_Picture_33.jpeg)

XML One-Way

XML Request-Reply

Pass-Through

Folie<sup>\*</sup> 11

![](_page_5_Picture_34.jpeg)

![](_page_6_Picture_23.jpeg)

![](_page_6_Picture_24.jpeg)

![](_page_7_Figure_0.jpeg)

![](_page_7_Figure_1.jpeg)

![](_page_8_Picture_24.jpeg)

![](_page_8_Picture_1.jpeg)

![](_page_9_Picture_0.jpeg)

![](_page_9_Picture_1.jpeg)

![](_page_10_Figure_0.jpeg)

![](_page_10_Figure_1.jpeg)

![](_page_11_Figure_0.jpeg)

![](_page_11_Picture_1.jpeg)

![](_page_12_Figure_0.jpeg)

![](_page_12_Figure_1.jpeg)

![](_page_13_Figure_0.jpeg)

![](_page_13_Picture_1.jpeg)

![](_page_14_Figure_0.jpeg)

![](_page_14_Figure_1.jpeg)

![](_page_15_Figure_0.jpeg)

![](_page_15_Picture_1.jpeg)

![](_page_16_Picture_0.jpeg)